## DDMF1-16DO

RS-485 LINK

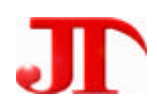

201

Email:webmaster@jtplc.com

http://www.jtplc.com

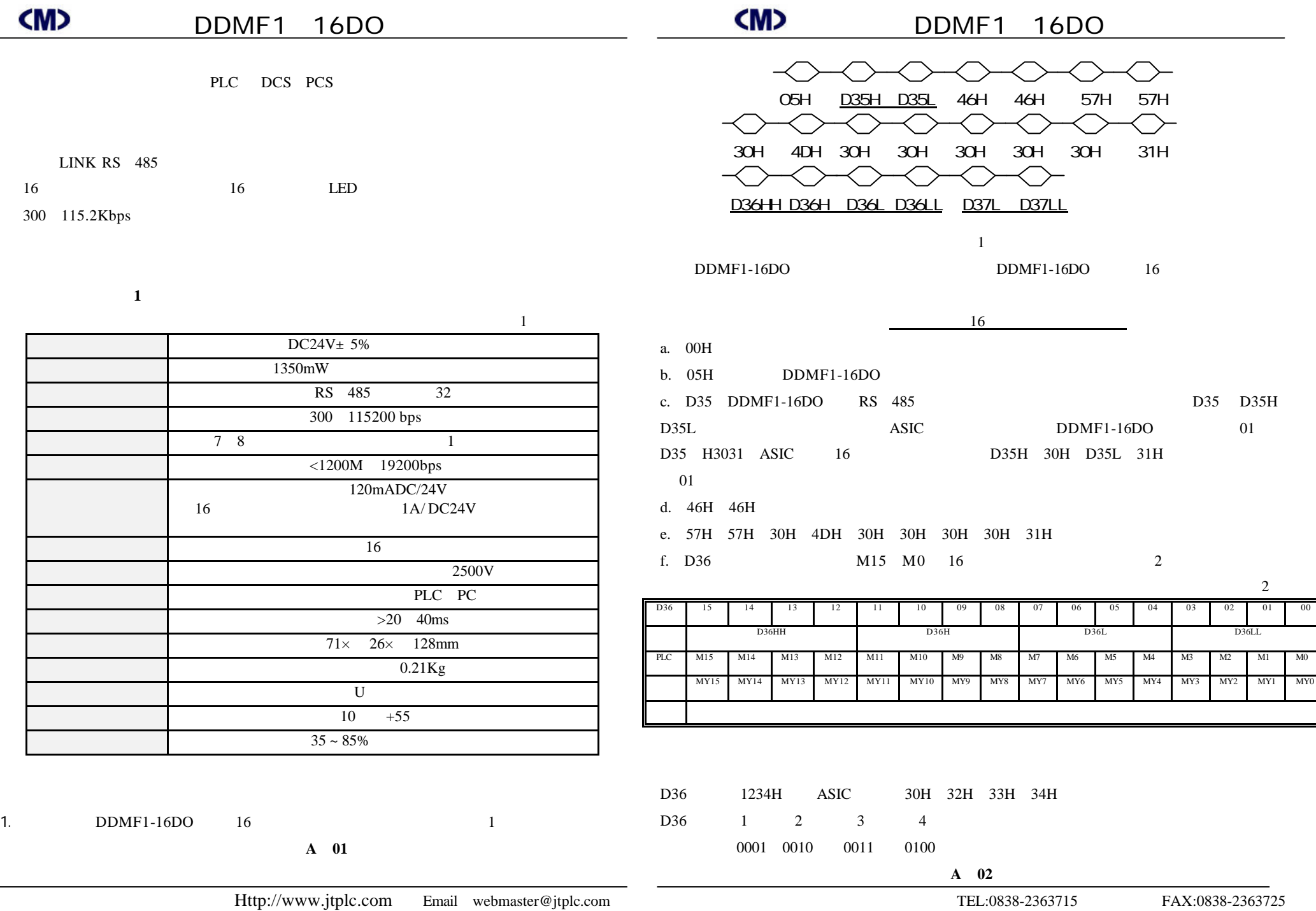

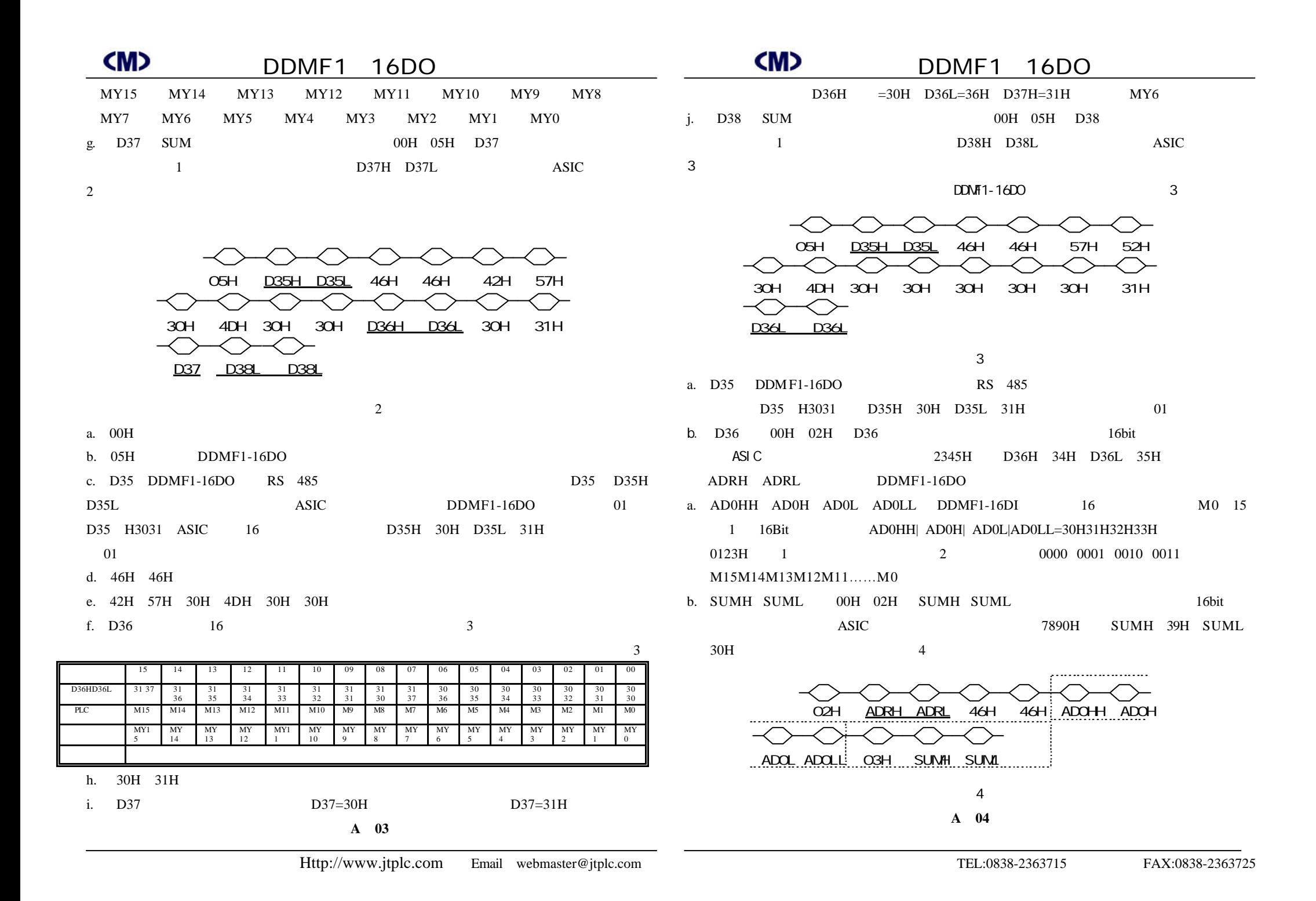

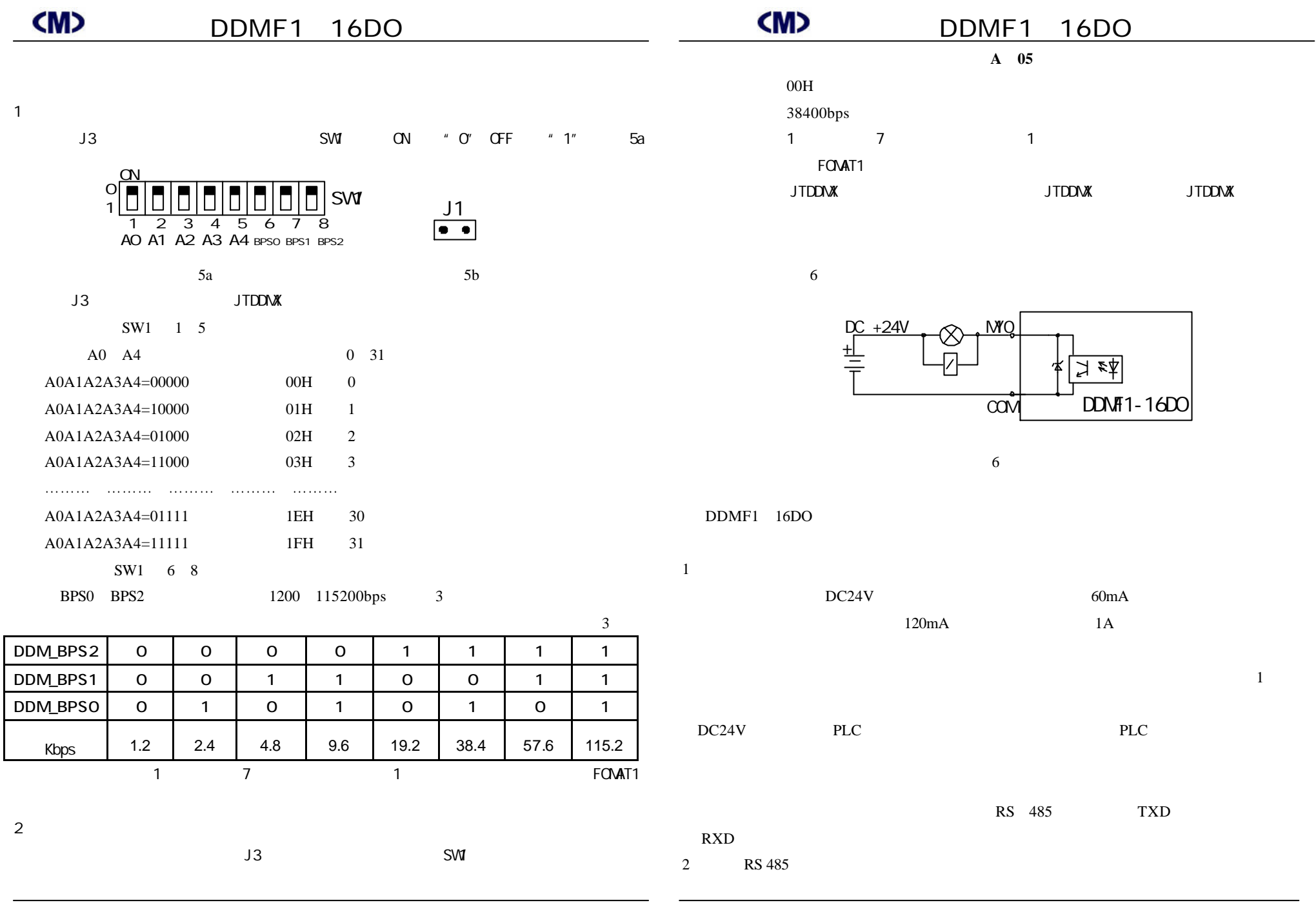

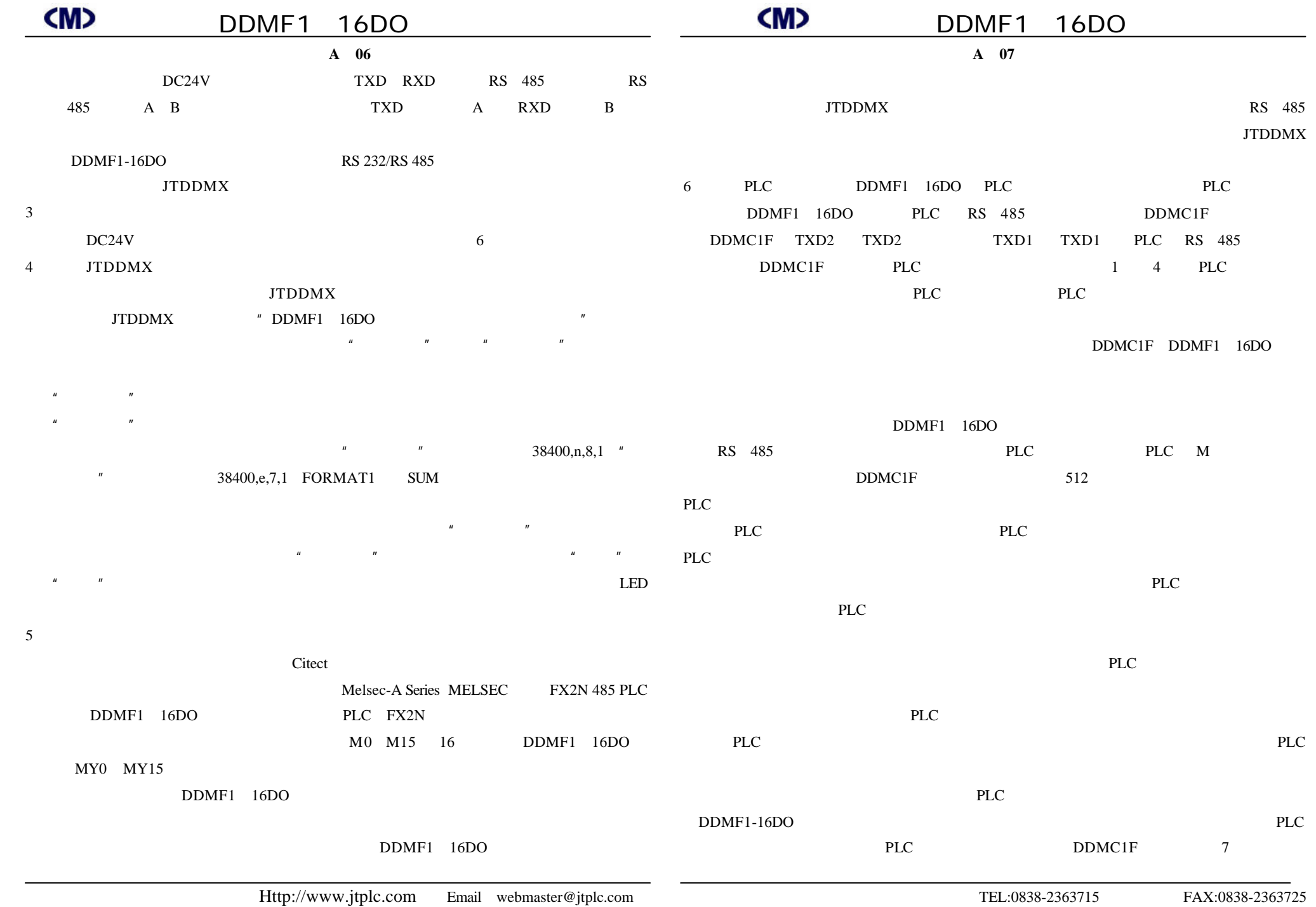

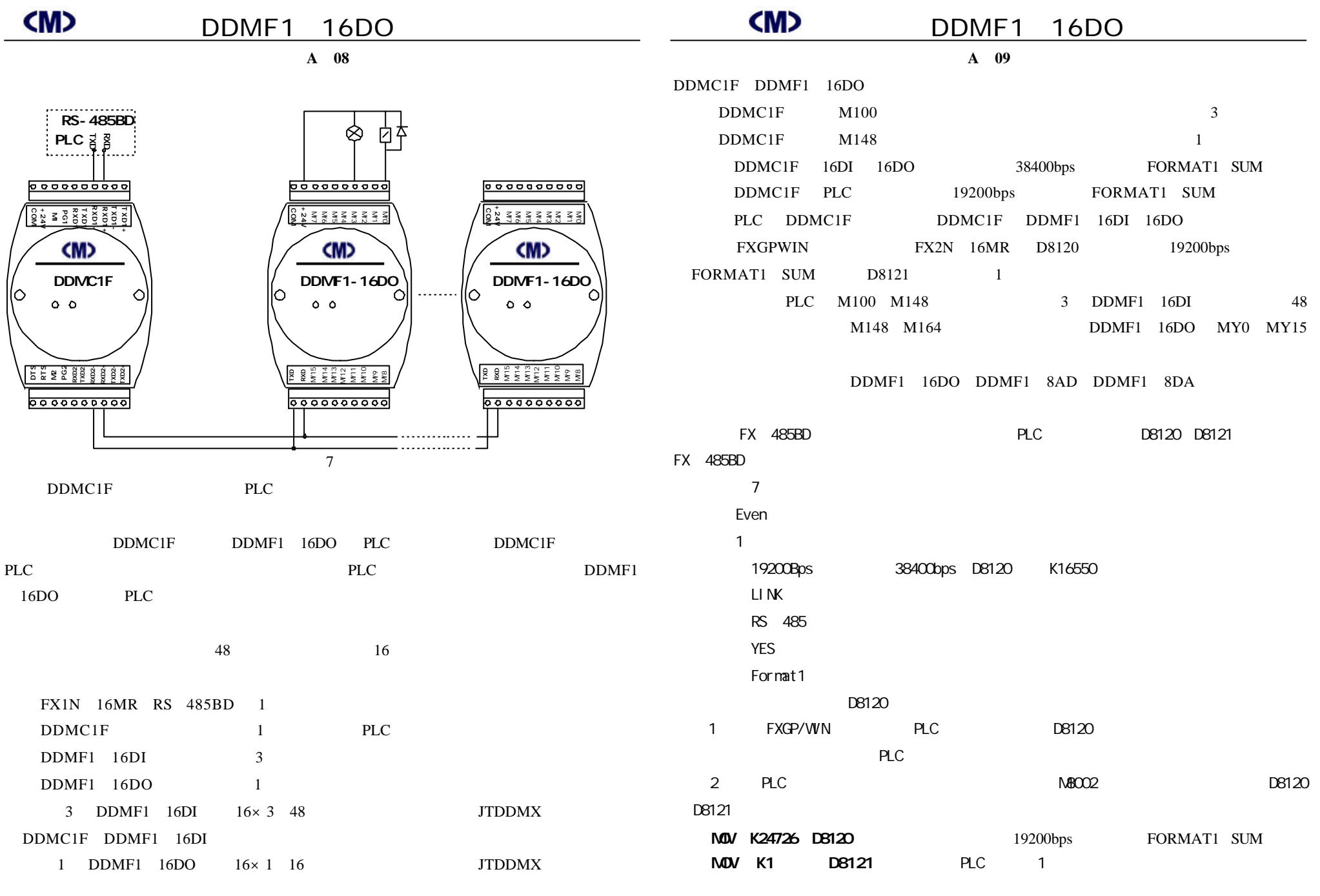

![](_page_6_Picture_212.jpeg)

M100 **M100 M164** 

![](_page_7_Picture_40.jpeg)